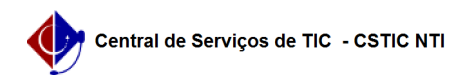

## [questão] Como posso efetuar uma busca avançada? 26/04/2024 01:08:51

## **Imprimir artigo da FAQ**

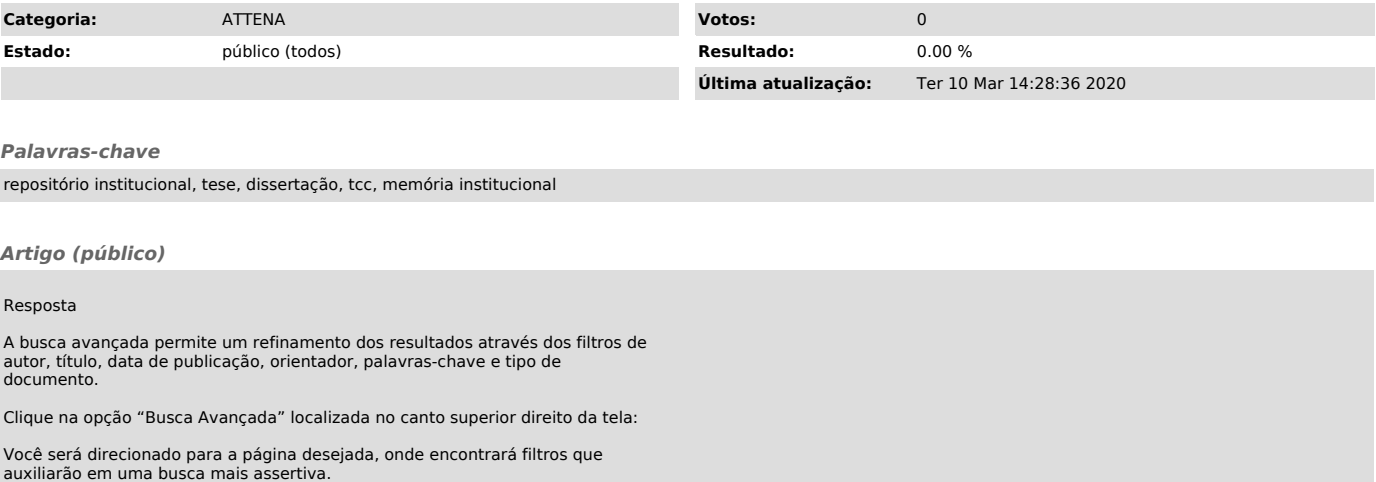